# CaGe

A virtual environment for studying some special classes of plane graphs

### N. Van Cleemput G. Brinkmann O. Delgado–Friedrichs S. Lisken A. Peeters

Combinatorial Algorithms and Algorithmic Graph Theory Department of Applied Mathematics and Computer Science Ghent University

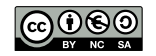

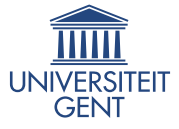

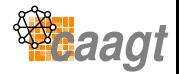

<span id="page-0-0"></span>**KEIN ELE DRA** 

**← ロ → → イ 同 → →** 

# **Outline**

- 1 [Introduction](#page-2-0)
	- [What is CaGe?](#page-2-0)
	- [Example](#page-3-0)
	- [Brief history](#page-7-0)
- 2 [CaGe in detail](#page-8-0)
	- [Features](#page-8-0)
	- [The generators](#page-9-0)
	- [The embedders](#page-12-0)
	- [The rest](#page-13-0)
- 3 [Demo](#page-18-0)
- 4 [The future \(of CaGe\)](#page-19-0)

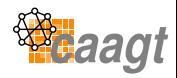

B

×.  $\,$   $\,$ 

×

[What is CaGe?](#page-2-0) [Example](#page-3-0) [Brief history](#page-7-0)

### What is CaGe?

### a graphical user interface for a set of commandline generators and embedders

#### **GUI**

written in Java

#### generators and embedders

written in C and Java (any language will do)

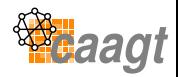

<span id="page-2-0"></span>**KEIN ELE DRA** 

(ロ) (伊)

画

[What is CaGe?](#page-2-0) [Example](#page-3-0) [Brief history](#page-7-0)

### User interface

### Having a user interface  $\neq$ Being a user friendly program

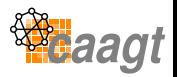

イロトメ 伊 トメミトメミト (毛)ヨ の女の

<span id="page-3-0"></span>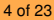

[What is CaGe?](#page-2-0) [Example](#page-3-0) [Brief history](#page-7-0)

### Example

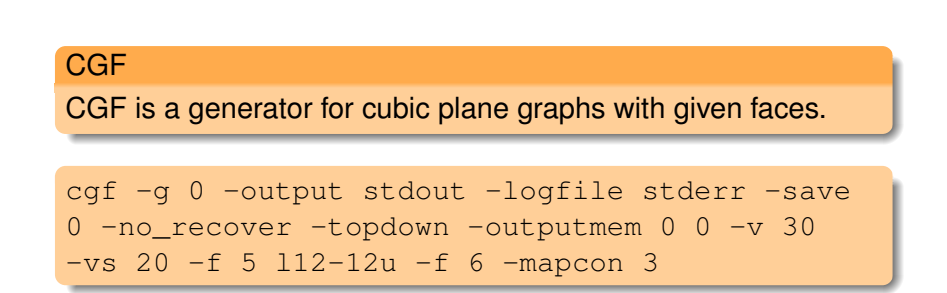

generates all 3-connected cubic plane graphs with 20 to 30 vertices, 12 pentagons and any number of hexagons.

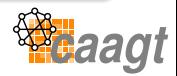

K ロ ▶ K 何 ▶ K ヨ ▶ K ヨ ▶ (ヨ)도 19 Q @

[What is CaGe?](#page-2-0) [Example](#page-3-0) [Brief history](#page-7-0)

### And now with CaGe

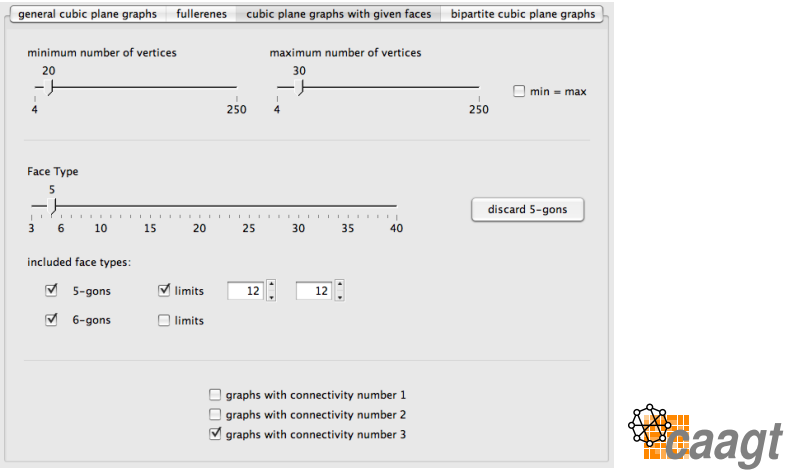

メロトメ 御 トメ 君 トメ 君 ト

[What is CaGe?](#page-2-0) [Example](#page-3-0) [Brief history](#page-7-0)

# **Output**

### CGF and other generators in CaGe output a binary format, e.g. planar code.

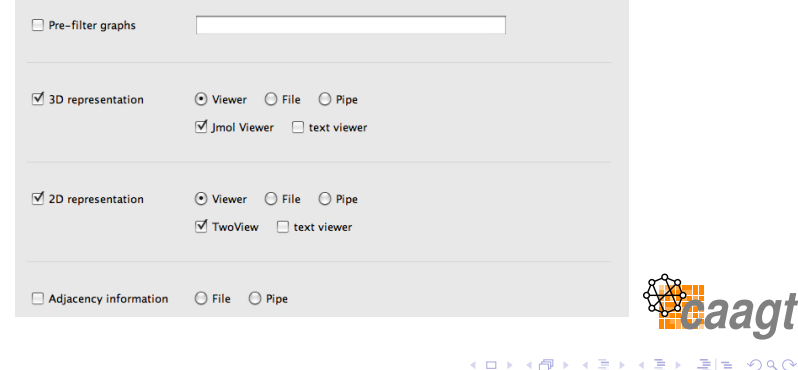

Van Cleemput, Brinkmann, Delgado–Friedrichs, Lisken, Peeters [CaGe](#page-0-0) 7 of 23

[What is CaGe?](#page-2-0) [Example](#page-3-0) [Brief history](#page-7-0)

# **Timeline**

#### Some large steps...

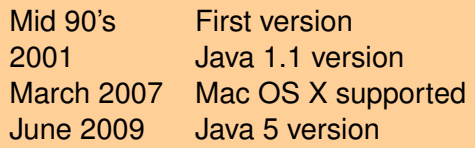

#### ... and a lot of small steps

- new generators and new embedders added
- user interface improved
- documented and cleaned up the code
- **o** bugs fixes

<span id="page-7-0"></span>K ロ ▶ K 優 ▶ K ミ ▶ K ミ ▶ 三目님

[Features](#page-8-0) [The generators](#page-9-0) [The embedders](#page-12-0) [The rest](#page-13-0)

# Features

- visualization of the options
- checking of constraints on the parameters
- automatic selection of best suited generator
- $\bullet$  easy browsing through the results of a generator
- embedding in 2D and 3D
- ...

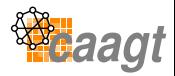

<span id="page-8-0"></span>B  $\rightarrow$ 

**← ロ ▶ + 伊** 

[Features](#page-8-0) [The generators](#page-9-0) [The embedders](#page-12-0) [The rest](#page-13-0)

### **Generators**

### 3-regular plane graphs

- Fullerenes
- 3-regular plane graphs with given face sizes
- Bipartite 3-regular plane graphs
- General 3-regular plane graphs

#### 4-regular plane graphs

- 4-regular plane graphs with given face sizes
- General 4-regular plane graphs

#### General plane graphs

(ロ) (伊)

<span id="page-9-0"></span>→ 唐 > → 唐 > 1

[Features](#page-8-0) [The generators](#page-9-0) [The embedders](#page-12-0) [The rest](#page-13-0)

### **Generators**

#### **Triangulations**

- Triangulations with given vertex degrees
- Eulerian triangulations
- General triangulations
- Triangulations of the disk

#### Quadrangulations

- Quadrangulations with given vertex degrees
- General quadrangulations

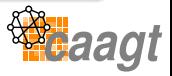

遥

4 ロ ) - 4 *同* 

[Features](#page-8-0) [The generators](#page-9-0) [The embedders](#page-12-0) [The rest](#page-13-0)

### **Generators**

#### Planar Polycyclic Hydrocarbons

- $\circ$  by formula (e.g.  $C_{31}H_{17}$ )
- by boundary formula (e.g. 222322223)
- by number of hexagons

#### Tubes and cones

- nanotubes
- nanocones

![](_page_11_Picture_10.jpeg)

B

×.  $\rightarrow$ 

**← ロ ▶ + 伊** 

×

[Features](#page-8-0) [The generators](#page-9-0) [The embedders](#page-12-0) [The rest](#page-13-0)

# **Embedders**

*embed*

A general purpose embedder for fast embedding of planar graphs in the plane, on spheres and on tubes

- *NanotubeEmbedder* Specialized for nanotubes: aware of the cap of the nanotube
- *NanoconeEmbedder* Specialized for nanocones: aware of the number of pentagons and thus also of the aperture angle

![](_page_12_Picture_7.jpeg)

<span id="page-12-0"></span> $E \rightarrow E E$   $\rightarrow$  040

**← ロ → → イ 同 → →** 

[Introduction](#page-2-0) [CaGe in detail](#page-8-0) [Demo](#page-18-0) [The future \(of CaGe\)](#page-19-0) [Features](#page-8-0) [The generators](#page-9-0) [The embedders](#page-12-0) [The rest](#page-13-0)

# **Output**

### Three types of output after embedding

- adjacency information
	- text
- 3D representation
	- Jmol
	- Rasmol (when available)
	- text
- 2D representation (Schlegel diagram)
	- TwoView
	- text

<span id="page-13-0"></span>![](_page_13_Picture_12.jpeg)

K ロ ▶ K 何 ▶ K ヨ ▶ K ヨ ▶ (ヨ)도 19 Q @

[Features](#page-8-0) [The generators](#page-9-0) [The embedders](#page-12-0) [The rest](#page-13-0)

# **Output**

#### Other output options

- o send graphs through filter first
- send output to a file
- send output to a pipe
- create unfolding of 3D representation

![](_page_14_Picture_8.jpeg)

 $\mathbf{y}$  of  $\mathbf{B}$   $\mathbf{y}$ 

一本 語り

(ロ) (伊)

[Features](#page-8-0) [The generators](#page-9-0) [The embedders](#page-12-0) [The rest](#page-13-0)

### Unfolding of 3D representation

![](_page_15_Picture_3.jpeg)

aagt

K ロ K K 伊 K K ミ K K ミ K ミ ミ 白 N Q Q Q

[Features](#page-8-0) [The generators](#page-9-0) [The embedders](#page-12-0) [The rest](#page-13-0)

### Command-line magic

#### Expert mode

Still possible to use unsupported generator/embedder features (or even custom embedders)

![](_page_16_Picture_64.jpeg)

![](_page_16_Picture_6.jpeg)

4 重 8

油

(ロ) (伊)

[Features](#page-8-0) [The generators](#page-9-0) [The embedders](#page-12-0) [The rest](#page-13-0)

### Command-line magic

#### External generator

Read graphs from a file or from a custom generator but still use wizard-like configuration for embedding

![](_page_17_Picture_56.jpeg)

![](_page_17_Picture_6.jpeg)

B

# **DEMO**

![](_page_18_Picture_2.jpeg)

K ロ K K 伊 K K ミ K K ミ K ミ ミ 白 N Q Q Q

Van Cleemput, Brinkmann, Delgado–Friedrichs, Lisken, Peeters [CaGe](#page-0-0) 19 of 23 of 23

<span id="page-18-0"></span>

### Future work

- Improve embedders for non-fullerene-like structures
- Add more classes of graphs
- ... (suggestions?)

![](_page_19_Picture_5.jpeg)

<span id="page-19-0"></span>4 重 8

€

(ロ) (伊)

What can you do for CaGe?

### Use it!

- More important: Give feedback
- Programmers: contact us about adding programs to CaGe

![](_page_20_Picture_5.jpeg)

<span id="page-20-0"></span>B  $\rightarrow$ 

4 ロ ▶ 4 伊

#### People that contributed to CaGe

Simon Buelens Gunnar Brinkmann Olaf Delgado-Friedrichs Andreas Dress Thomas Harmuth Sebastian Lisken

Alexander Lust Brendan McKay Adriaan Peeters Nico Van Cleemput Ulrike von Nathusius

- □ ▶ - ← 向

![](_page_21_Picture_3.jpeg)

ミト ミヒ のへぐ

×.

### Thanks for your attention

Visit our websites: <http://caagt.ugent.be/CaGe> [http://www.math.uni-bielefeld.de/](http://www.math.uni-bielefeld.de/~CaGe)∼CaGe

![](_page_22_Picture_2.jpeg)

 $\blacktriangleright$  4 B  $\blacktriangleright$   $\exists$  B  $\land$  9 Q  $\Diamond$ 

4 ロ ▶ 4 伊

Ξ